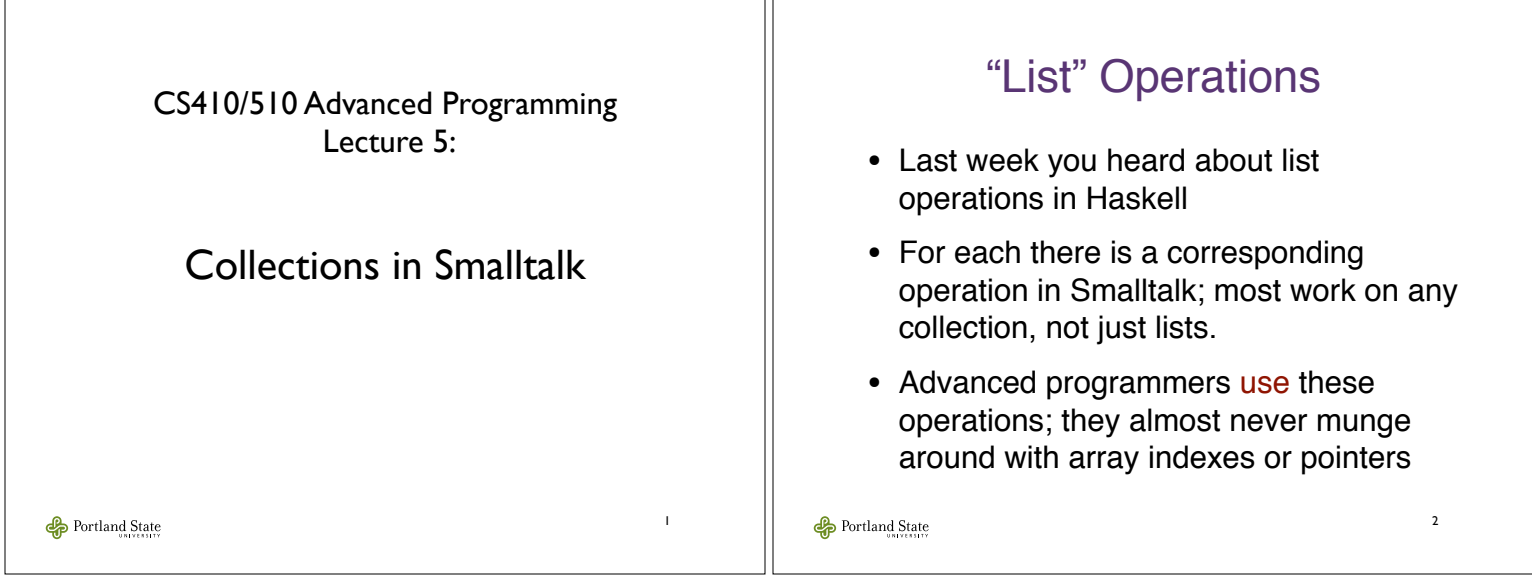

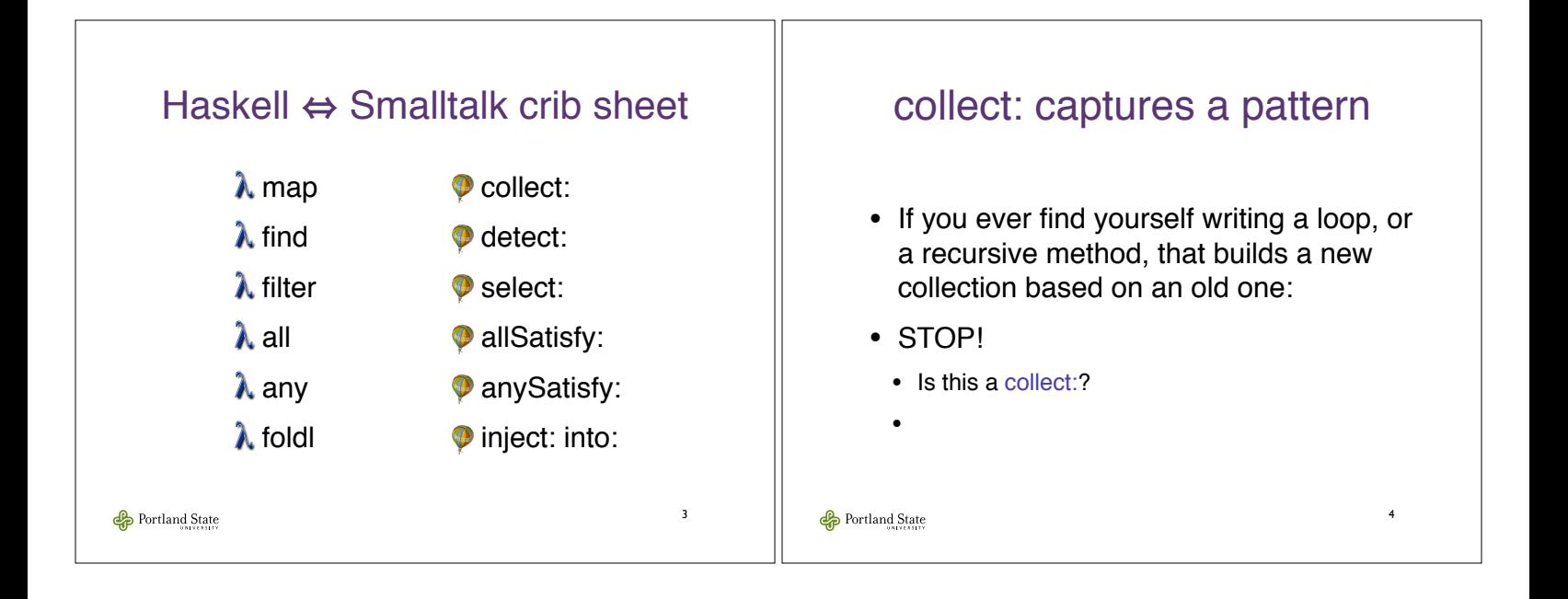

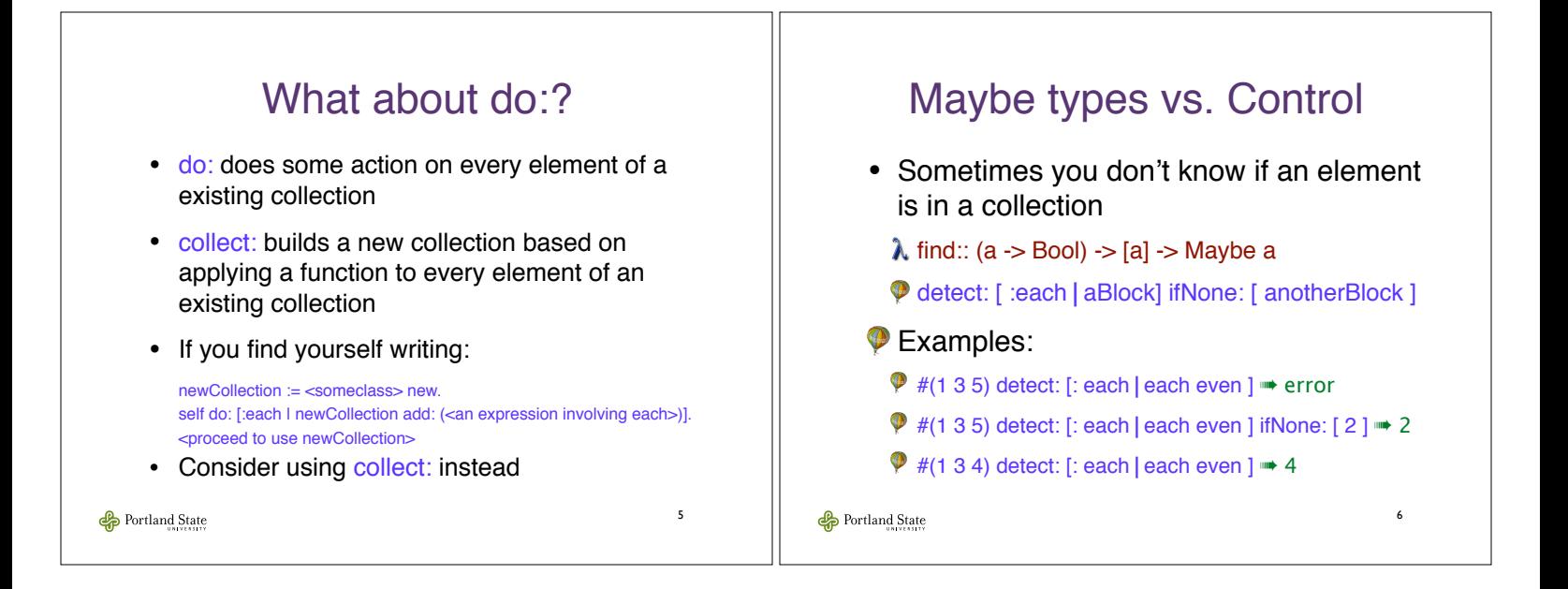

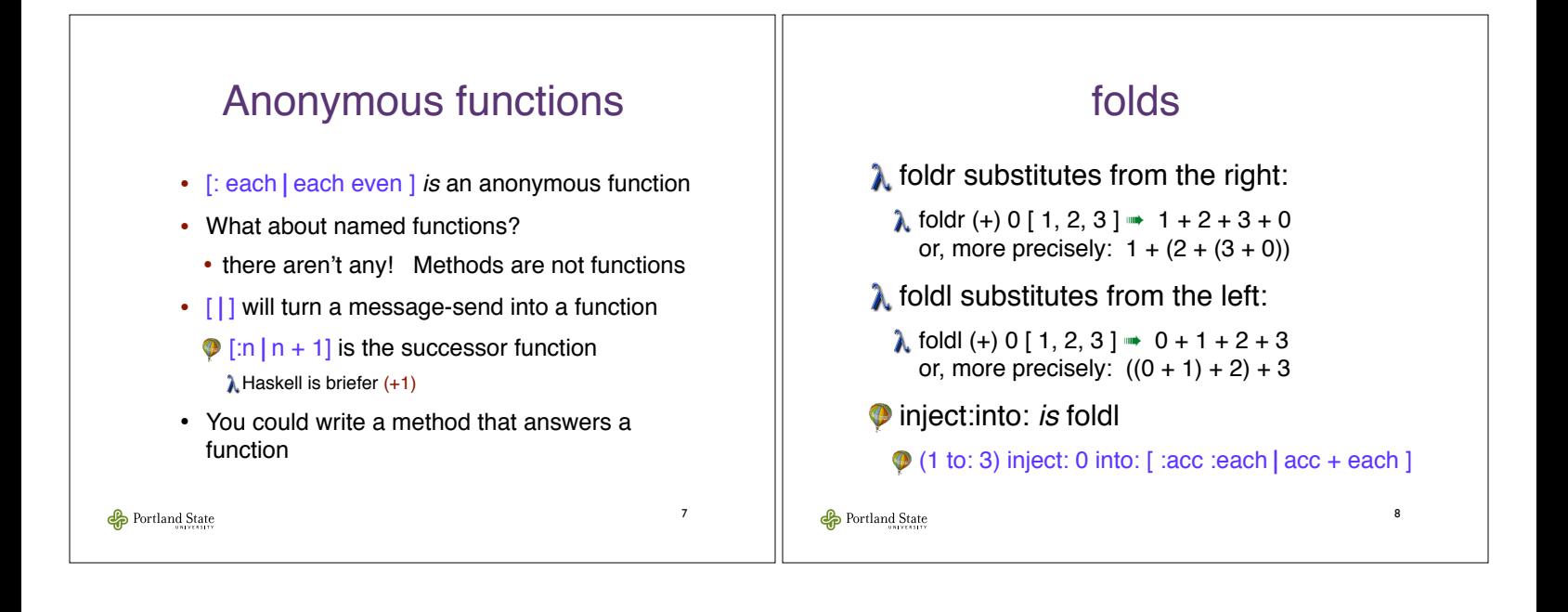

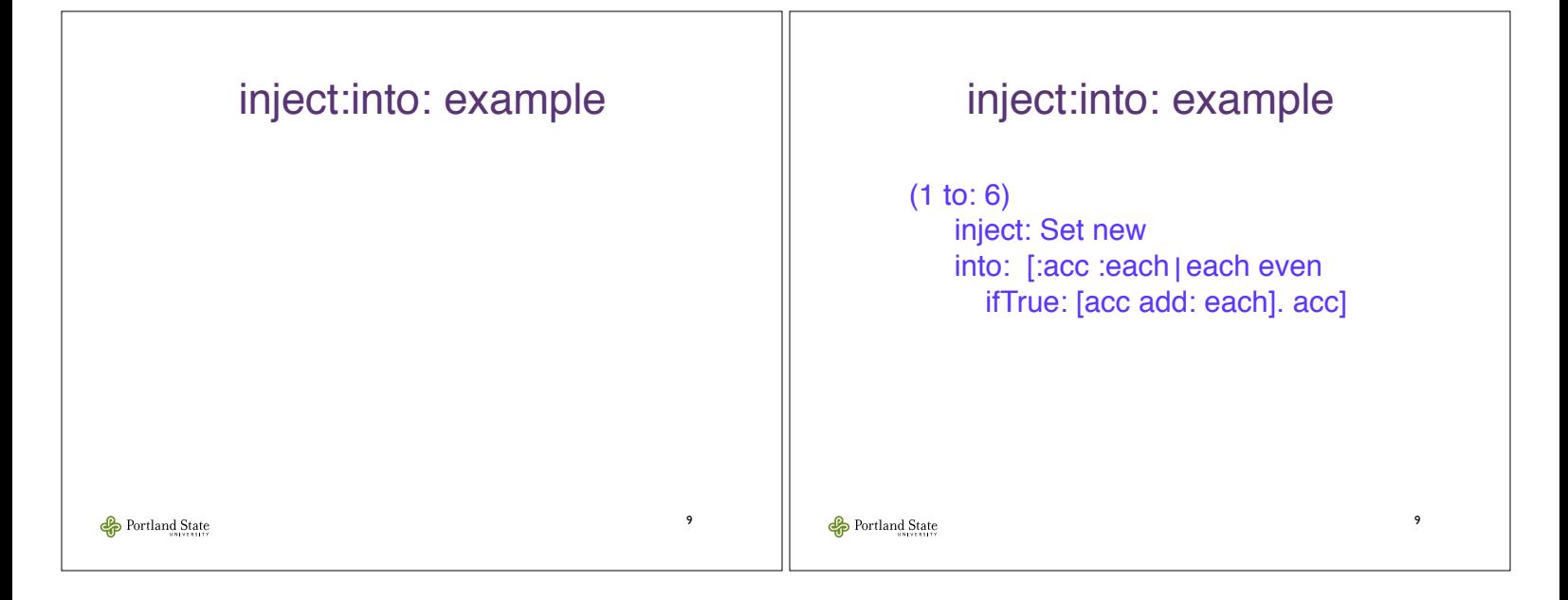

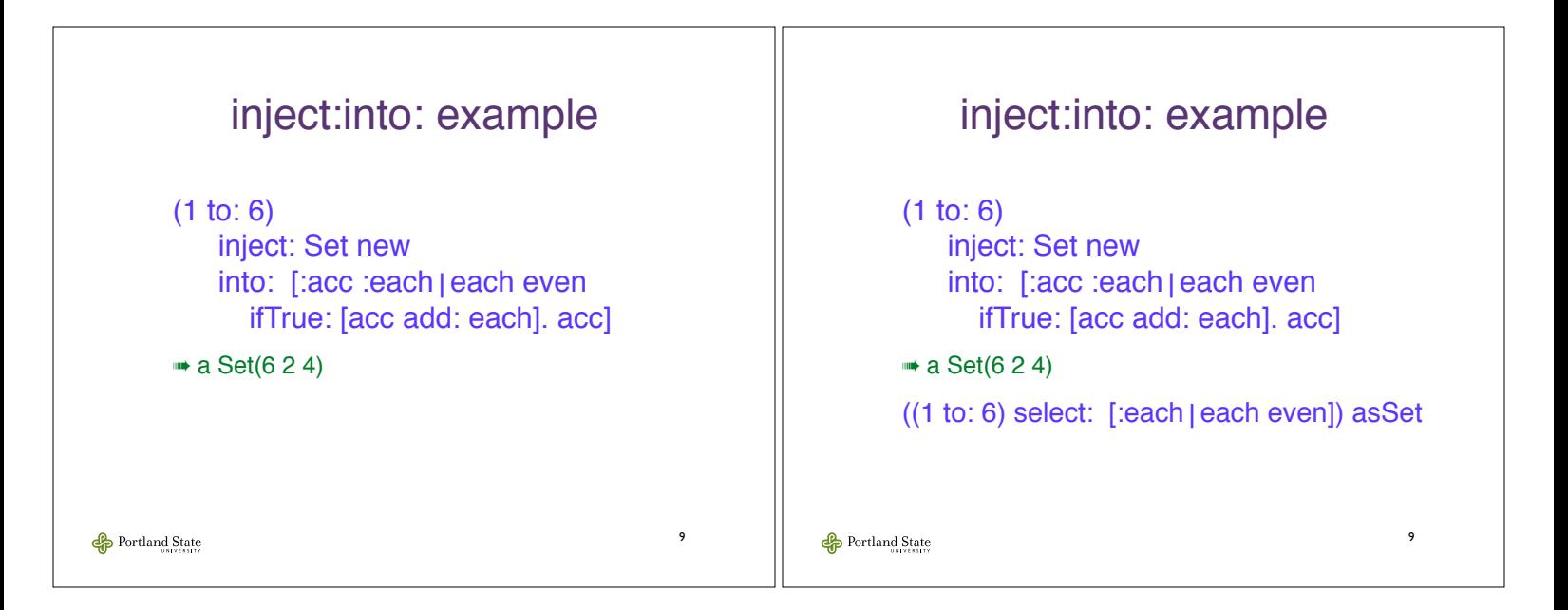

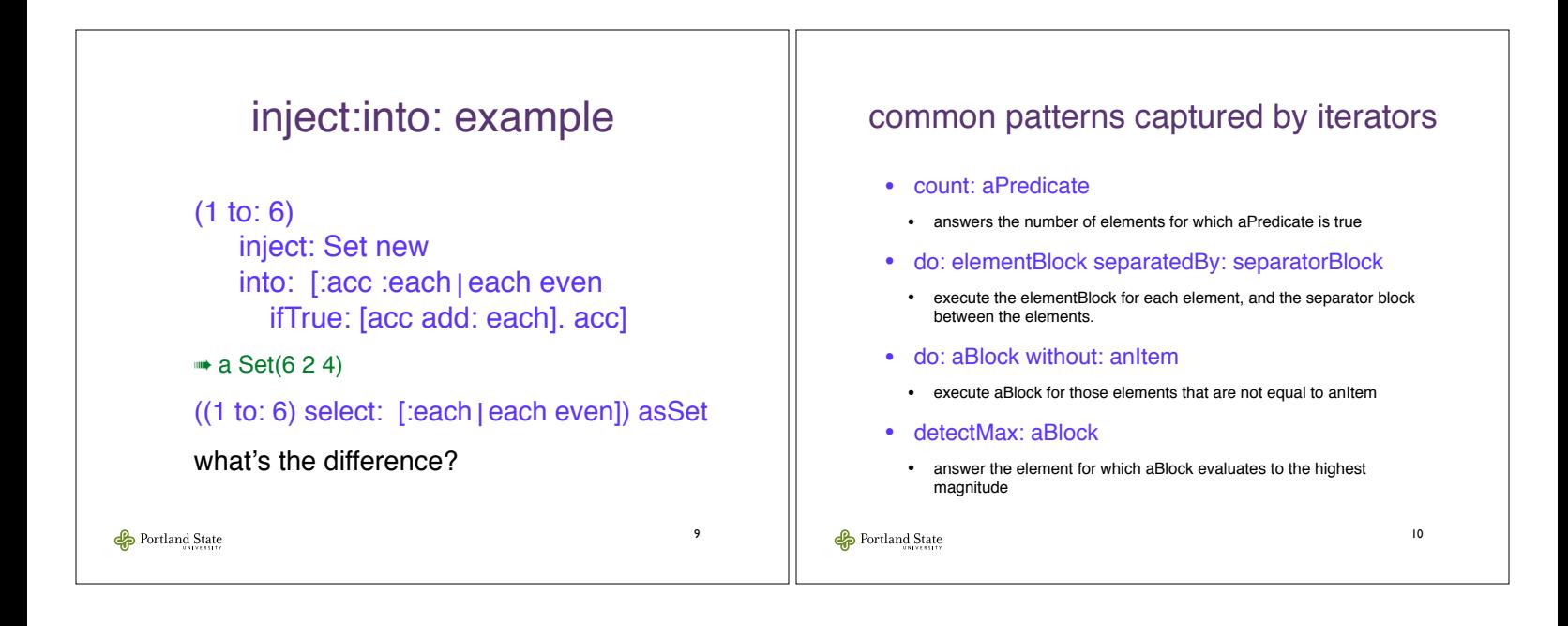

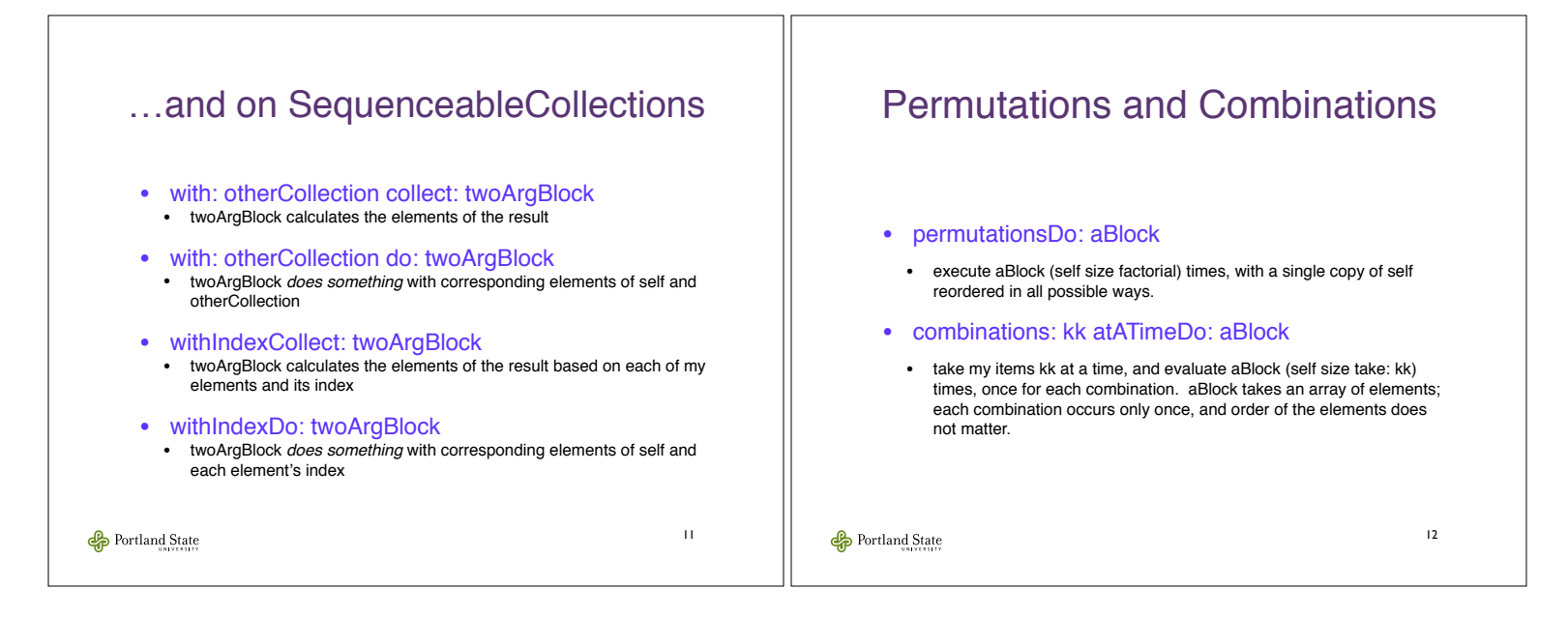

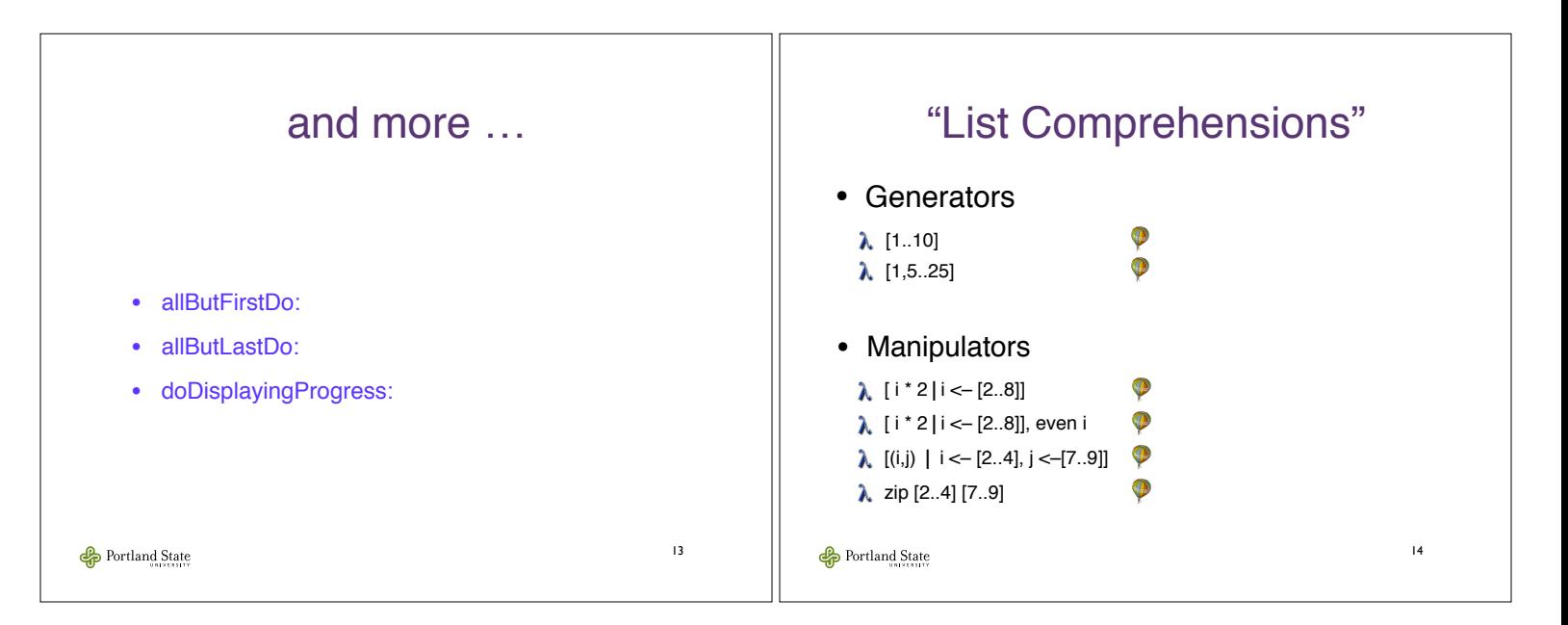

## Programming is about finding patterns • If the same pattern comes up in several places • abstract it into a programming language element (method, class, function) • replace all of the occurrences of the pattern with the abstraction • once and only once • define the pattern *once* 15 Portland State

## Tuple example

## **testTuple**

self assert: ( (2 to: 4) with: (7 to: 9) collect: [ :a :b | (a,b)] )  $= \{(2, 7), (3, 8), (4, 9)\}$ 

16

## **testHaskellStyleInterval**

self assert:  $(1, 3 \sim 12)$  as Array =  $\#(1\ 3\ 5\ 7\ 9\ 11)$ 

Portland State